# **References**

[1] Central Bank of Sri Lanka, economic and social statistics of sri lanka 2012, http://www.cbsl.gov.lk/pics\_n\_docs/10\_pub/\_docs/statistics/other/econ\_&\_ss\_2012.pdf

[2] Ian H. Witten; Eibe Frank; Mark A. Hall (2011). "Data Mining: Practical machine learning tools and techniques, 3rd Edition".

[3] Maria Rossana C. de Leon, Eugene Rex L. Jalao, A Prediction Model Framework for Crop Yield Prediction

[4] Mohammadhossein Hajiyan, Early Prediction of Crop Yield, School of Engineering , University of Guelph

University of Moratuwa, Sri Lanka. [5] Paul C. Doraiswamya , Bakhyt Akhmedovb , Larry Beardc , Alan Sterna and Richard Muellerc, OPERATIONAL PREDICTION OF CROP YIELDS USING MODIS DATA AND PRODUCTS,ISPRS Archives XXXVI-8/W48 Workshop proceedings: Remote sensing support to crop yield forecast and area estimates

[6] Quinlan, J. R., (1986). Induction of Decision Trees. Machine Learning 1: 81-106, Kluwer Academic Publishers

[7] Rennie, J.; Shih, L.; Teevan, J.; Karger, D. (2003). "Tackling the poor assumptions of Naive Bayes classifiers", Artificial Intelligence Laboratory; Massachusetts Institute of Technology; Cambridge, MA 02139

[8] S.R. Garner; S.J. Cunningham, G. Holmes, C.G. Nevill-Manning, and I.H. Witten (1995). "Applying a machine learning workbench: Experience with agricultural databases". Proc Machine Learning in Practice Workshop, Machine Learning Conference, Tahoe City, CA, USA. pp. 14–21.

# **Appendix A**

# **Project Plan**

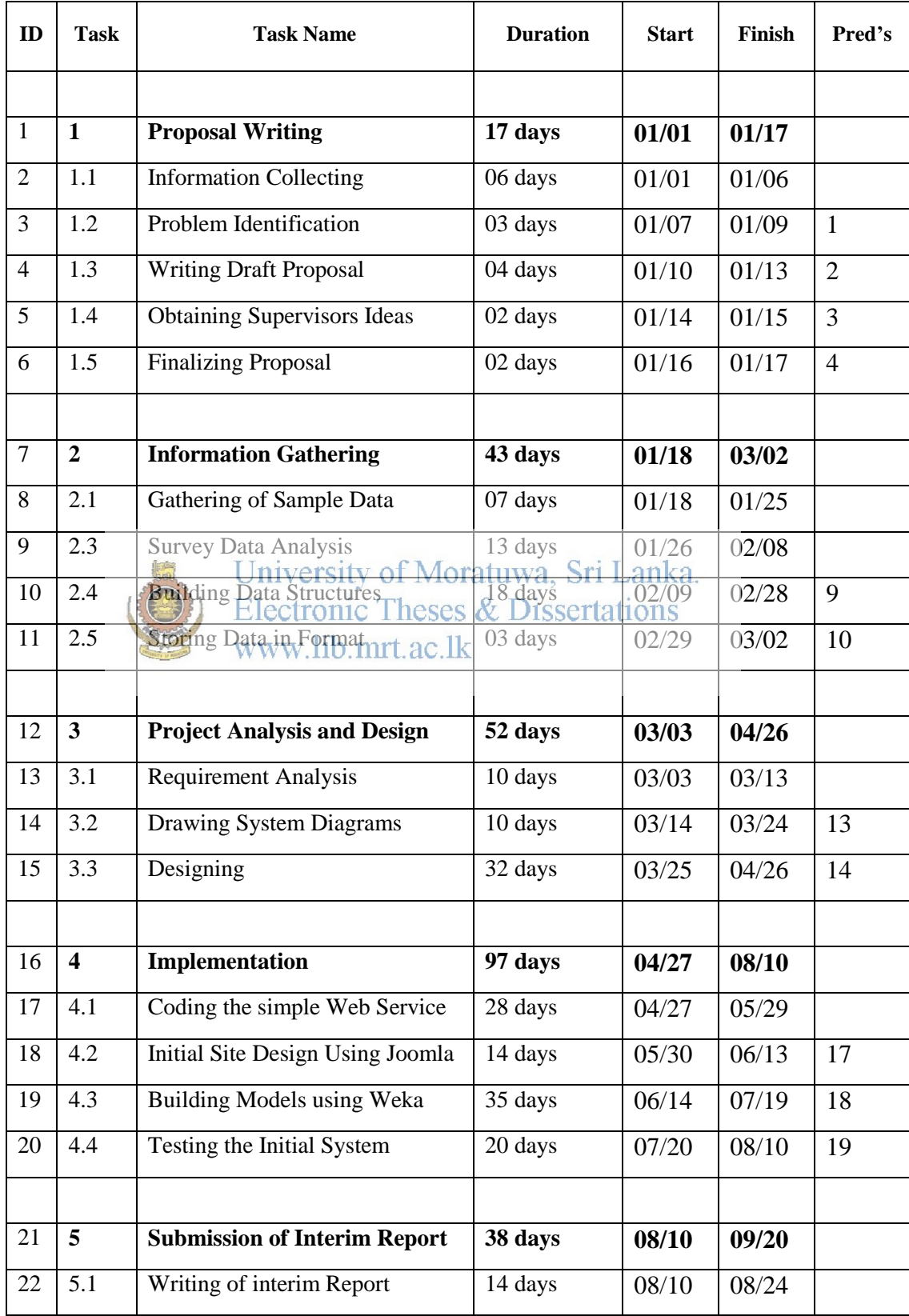

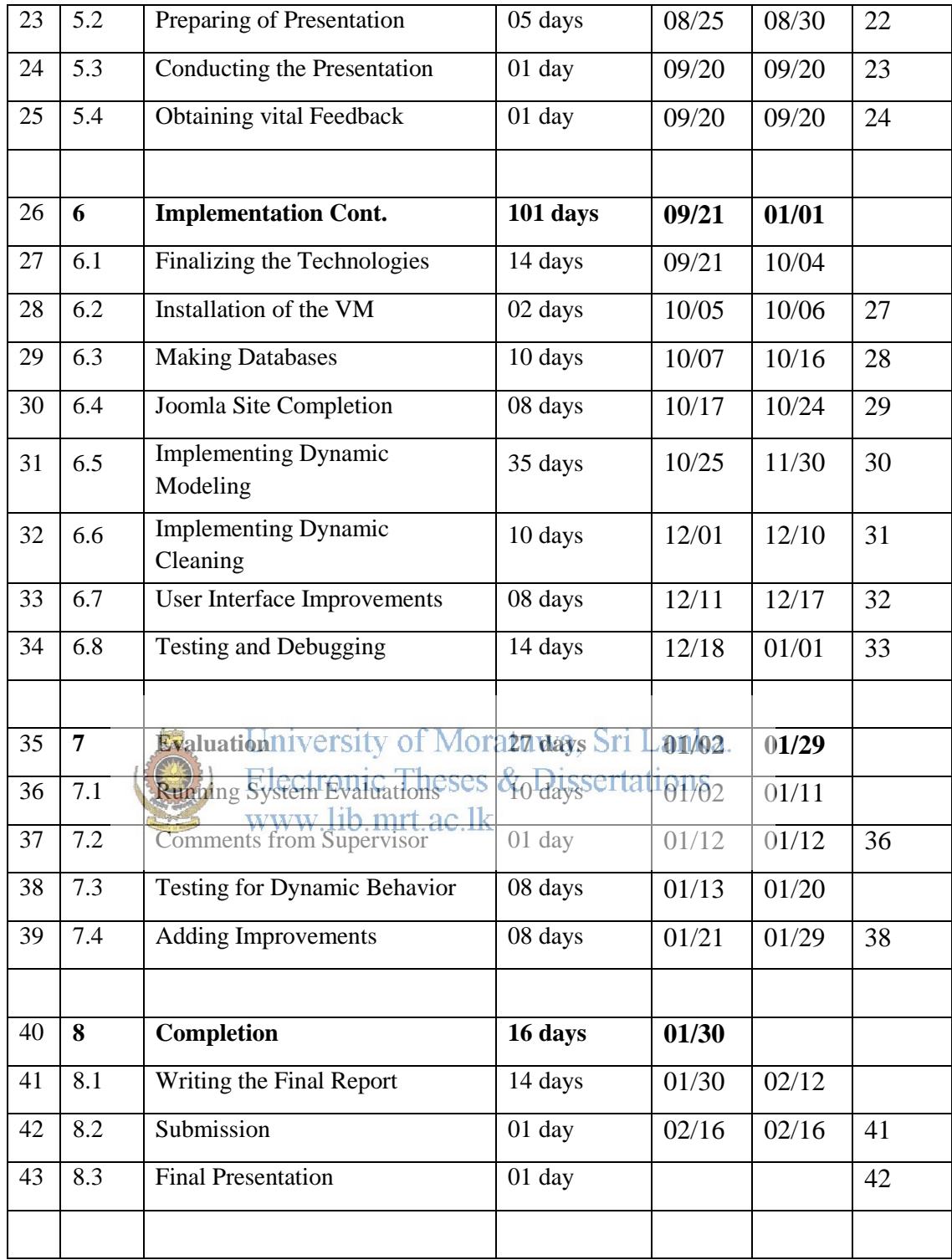

# **Appendix B**

### **List of coding used in the Dataset**

1. District (dist)

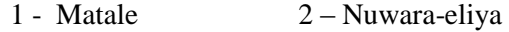

- 3 Badulla 4 Kandy
- 2. Age group (age)
	- 1 Age  $\lt$  = 35  $2 35 <$  Age  $\lt$  = 50  $3 50 <$  Age
- 3. Farmer's knowledge regarding agro ecological problems (trn) Soil erosion/excess use of fertilizer and agro chemicals
	- $1 Not known$  2 Insufficient  $3 Sufficient$
- 4. Farmers knowledge about use of fertilizer (fertilizer determined for fertilizers/ pure fertilizers)  $1 - No$  WWW.  $\left| \psi \right|$  Some time  $3 - Yes$
- 5. Type of plot(plty)
	- $1 High$  land  $2 Low$  land
- 6. Slope of the plot(slty)
	- $1 -$ Flat land  $2 -$  Less than 45 degrees
	- $3 45$  Degrees  $4 -$  Above 45 Degrees
- 7. Soil erosion Intensity(ints)
	- $1 Excess$  2 Average 3 No erosion

8. Season (sesn)

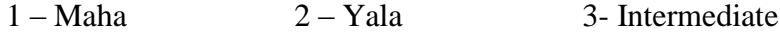

9. Cultivated crop (crop)

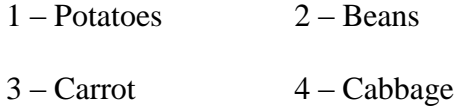

10. Extent cultivated in Ac (extn)

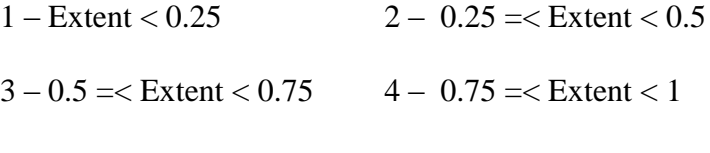

 $5 - 1.0$  or above

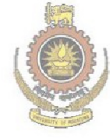

University of Moratuwa, Sri Lanka.<br>Electronic Theses & Dissertations www.lib.mrt.ac.lk

# **Appendix C**

# **Use cases and Activity diagrams**

#### **Figure G.1 – Production Estimation Process**

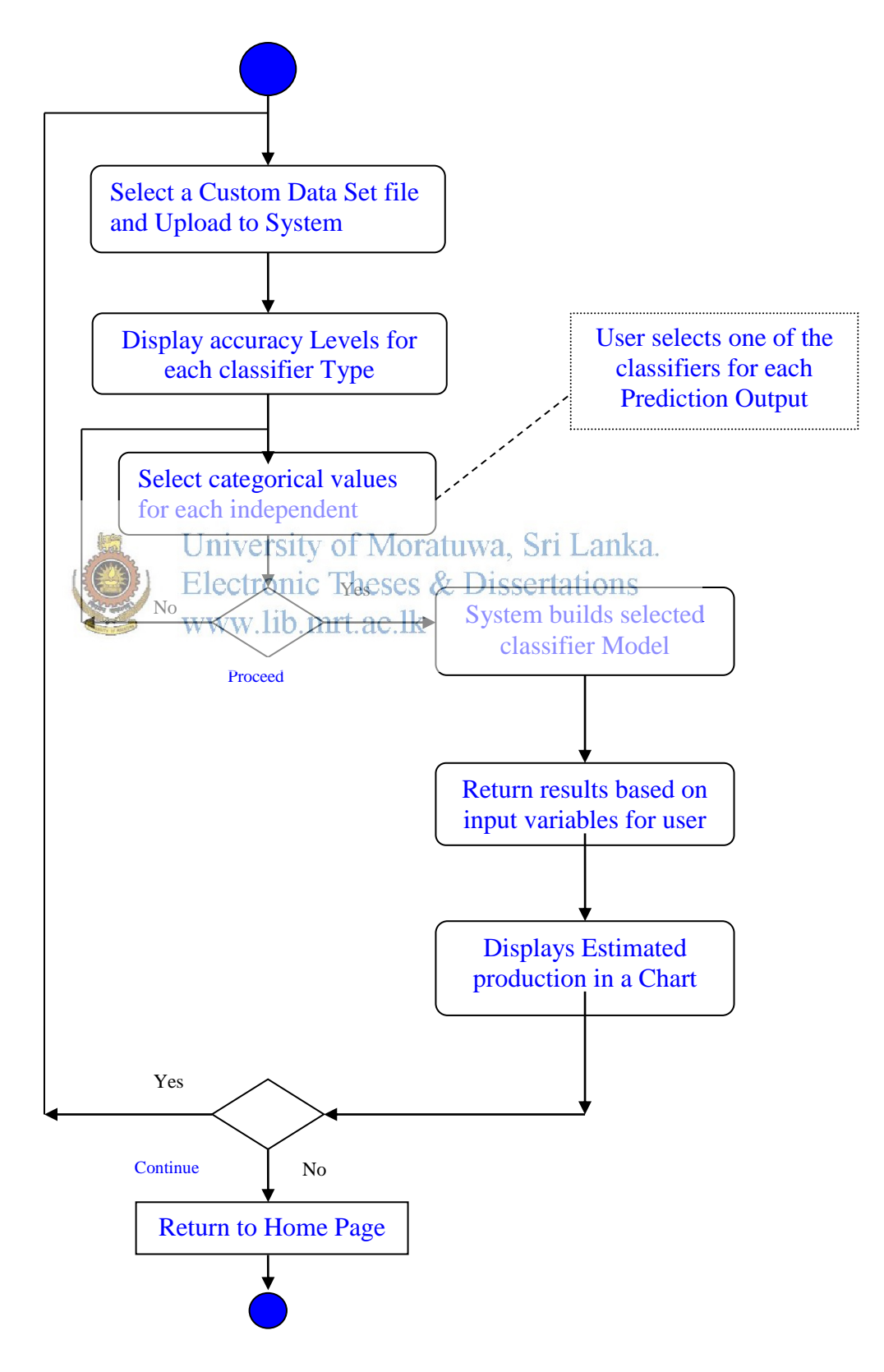

### **Figure G.2 – Administrator functionalities Use Case diagram**

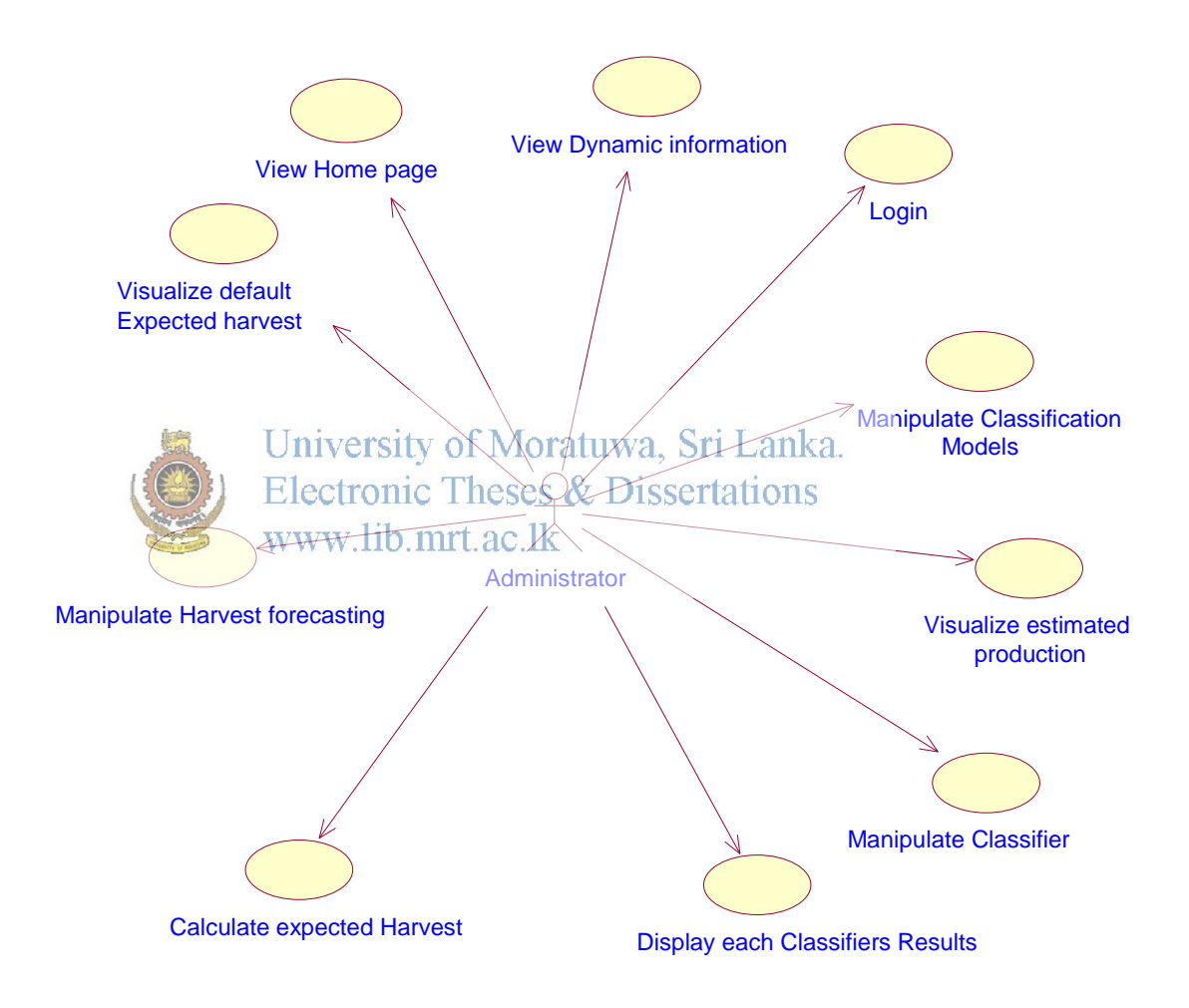

**Figure G.3 -Farming community functionalities Use Case diagram**

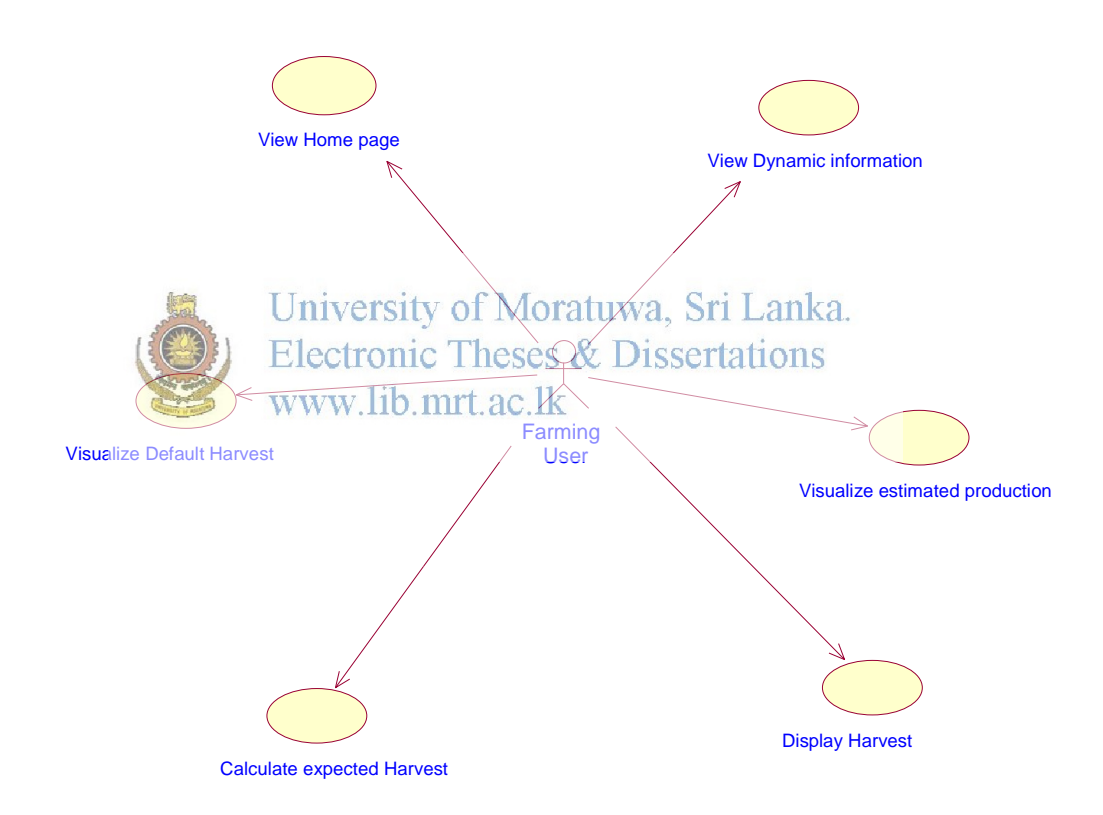

### **Figure G.4 -General client functionalities Use Case diagram**

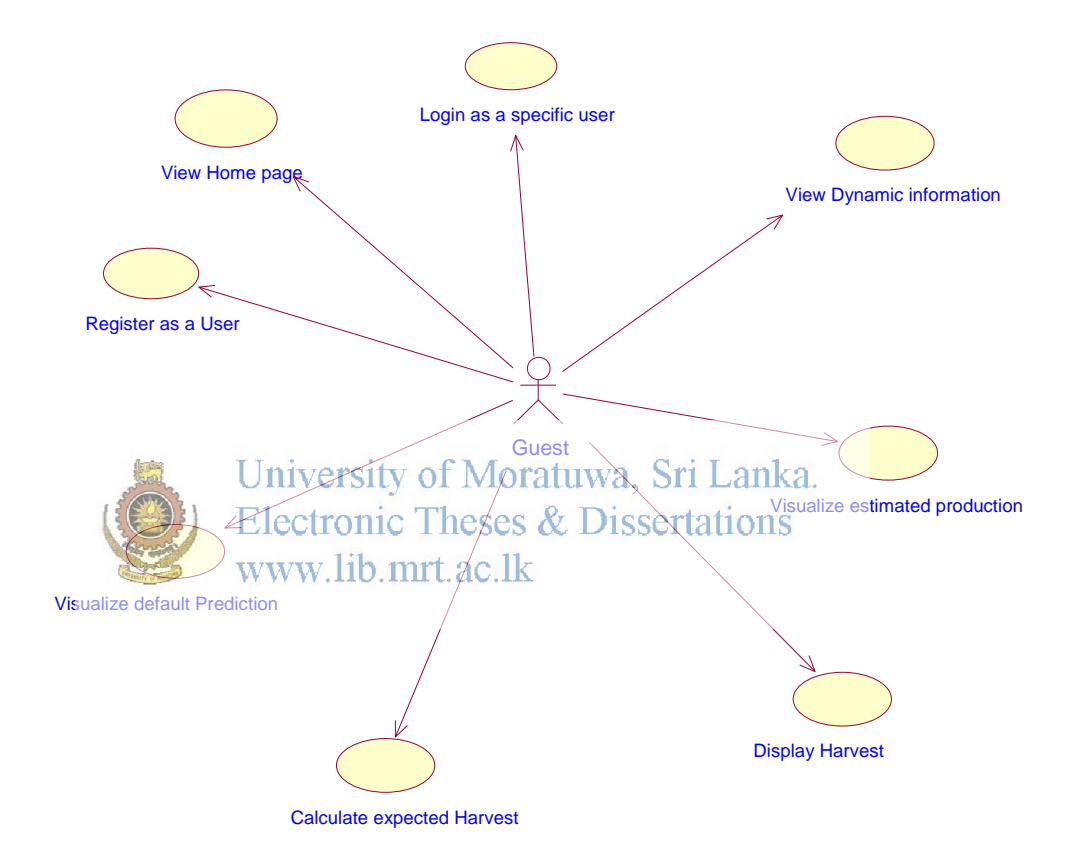

# **Description of Use Cases**

The administrator functionalities use cases have been described below.

Use Case 01 – View Home Page

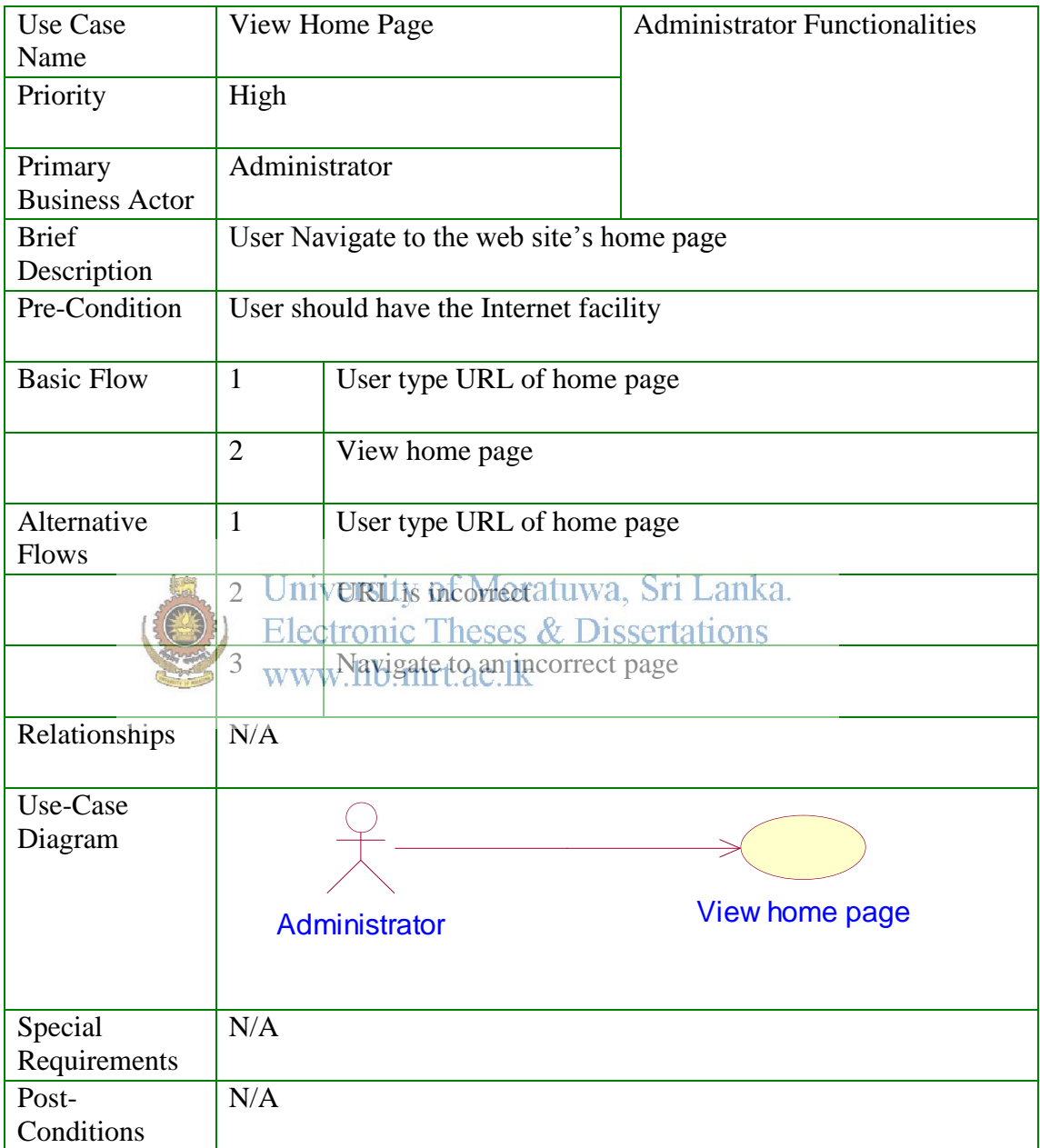

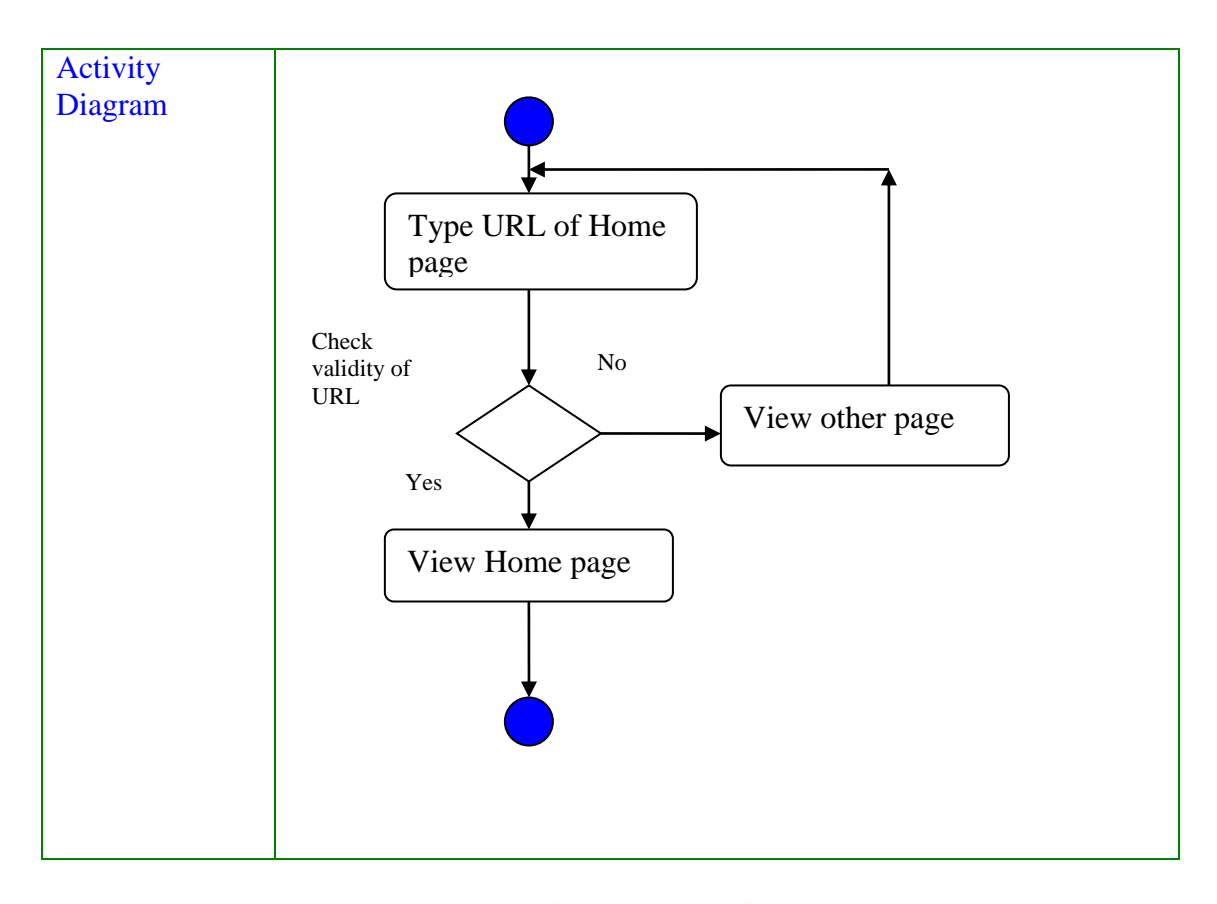

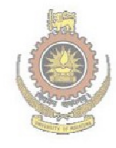

University of Moratuwa, Sri Lanka. **Electronic Theses & Dissertations** www.lib.mrt.ac.lk

# Use Case 02 – View Dynamic Information

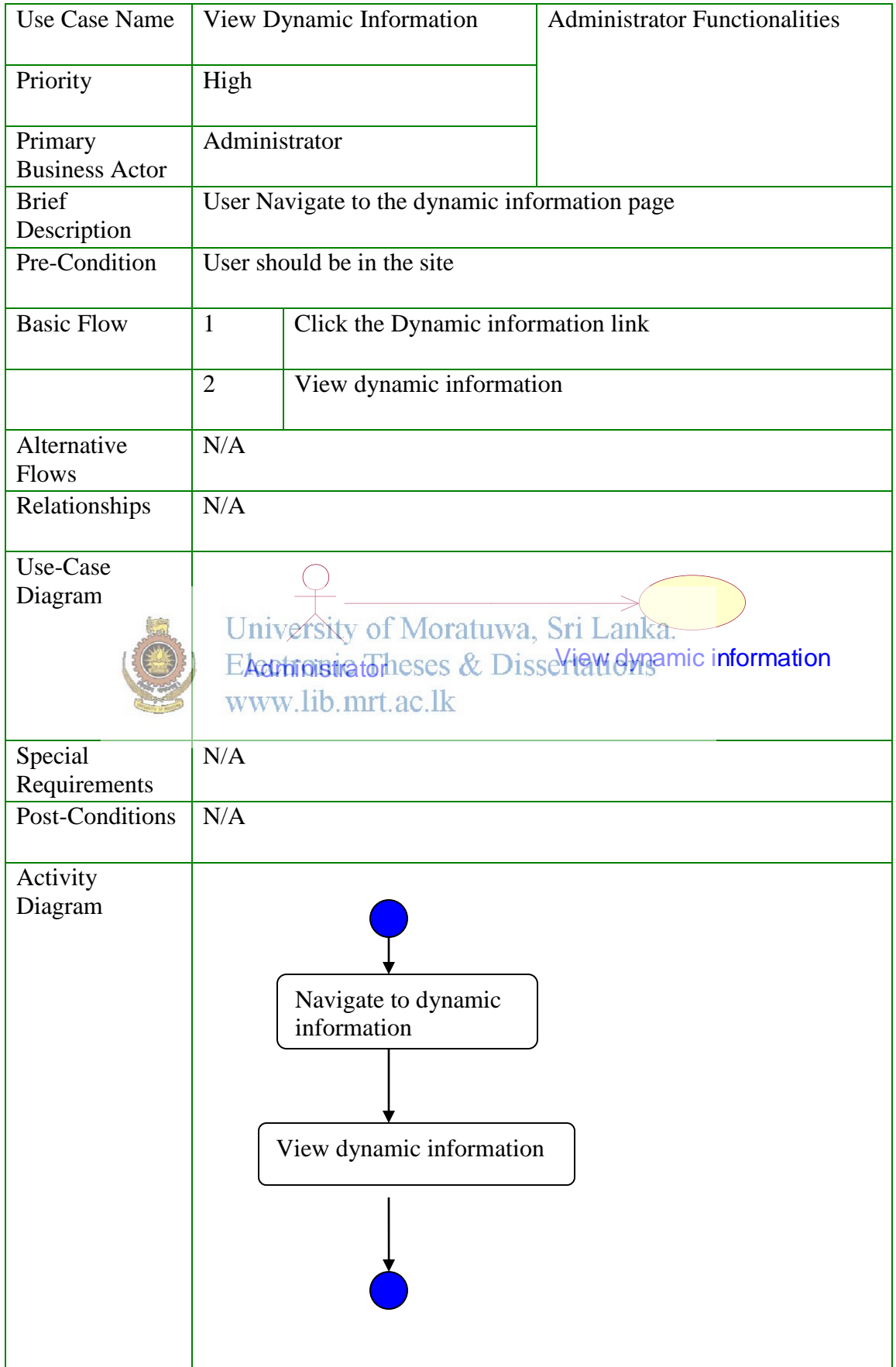

Use Case 03 – Login

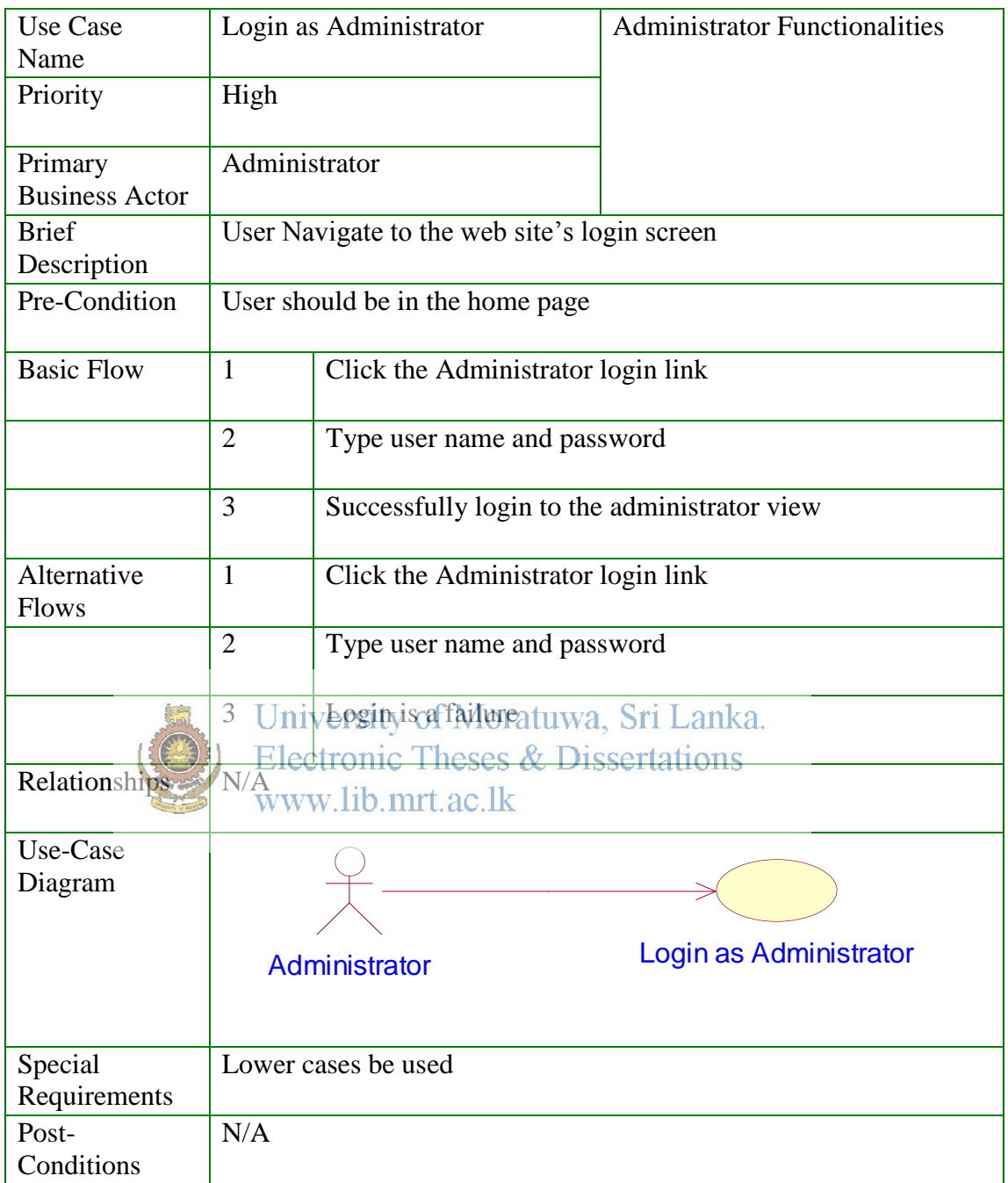

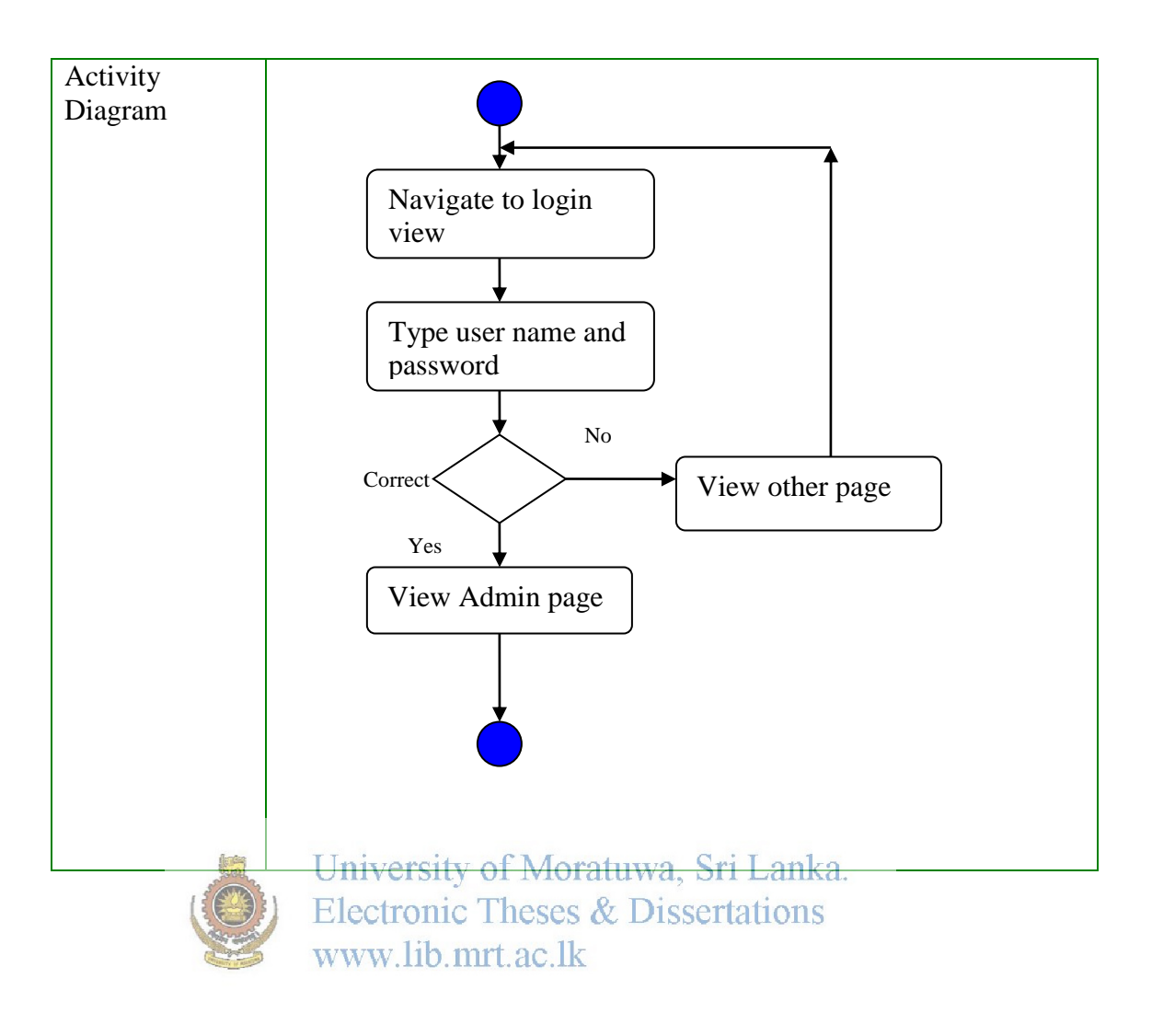

# Use Case 04 – Calculate and visualize estimated production

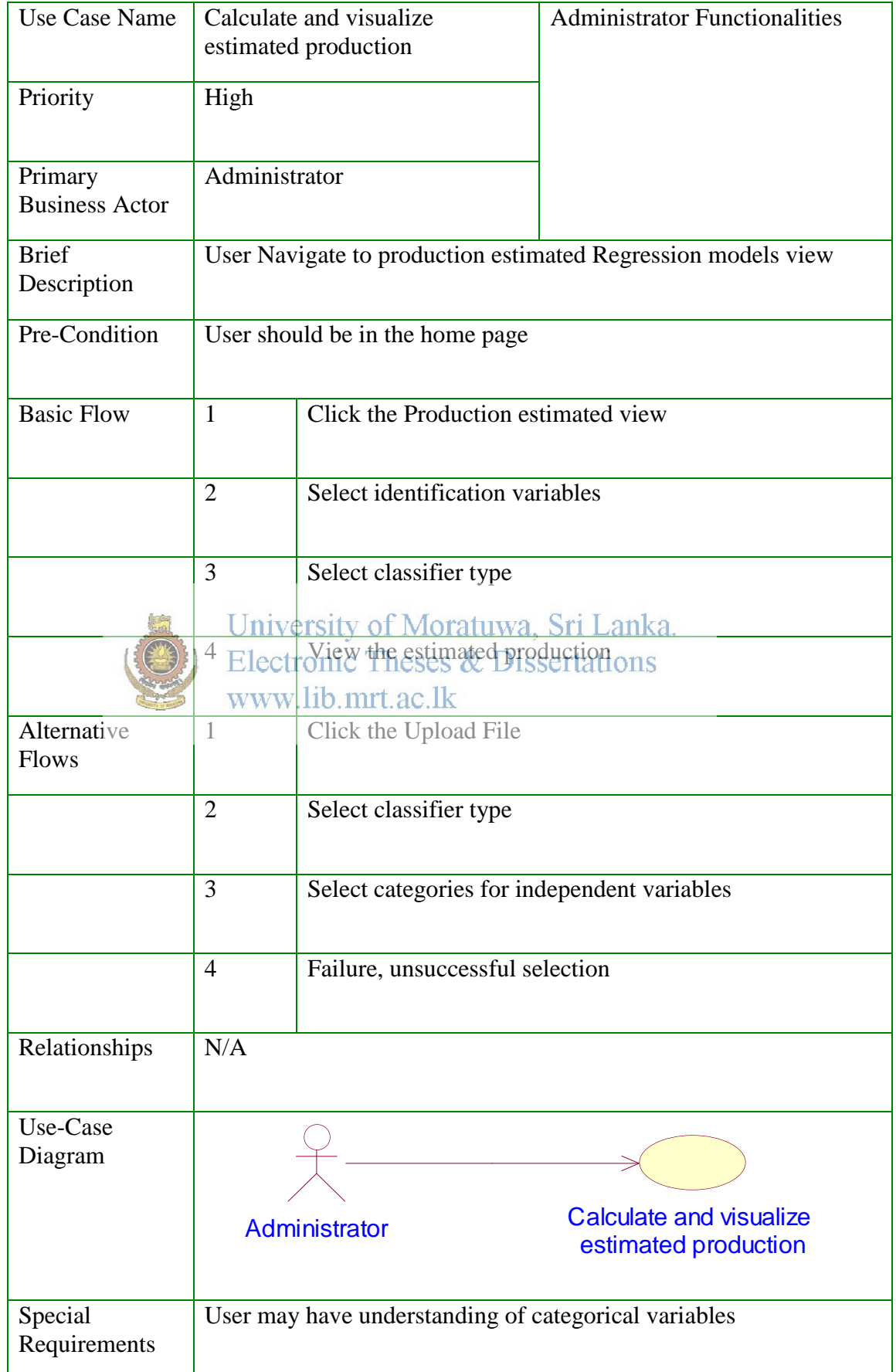

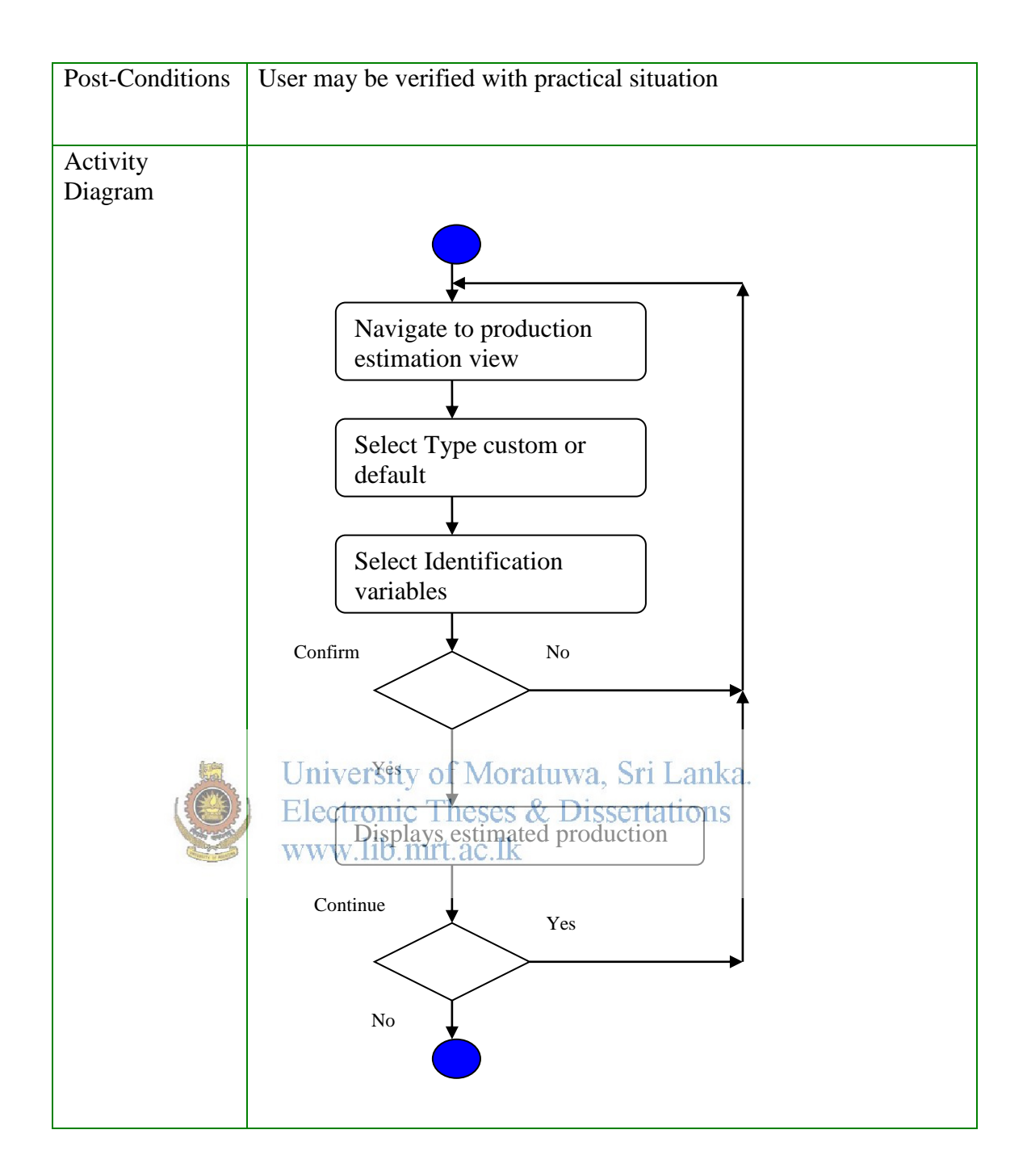

# **Appendix D**

# **Database and tables**

#### **Cropinfo\_Data DataBase**

This is the main database that stores the information generated and modeled by the system. There are two main tables in this database.

#### **1. Results Table (Model Builder Web Service)**

This table stores the results for each users request for a crop prediction separately with a time stamp and a separate column for the particular users land extent.

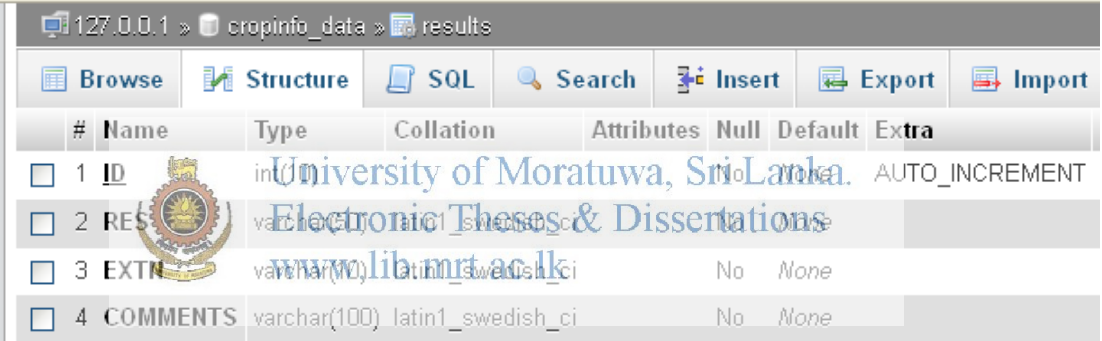

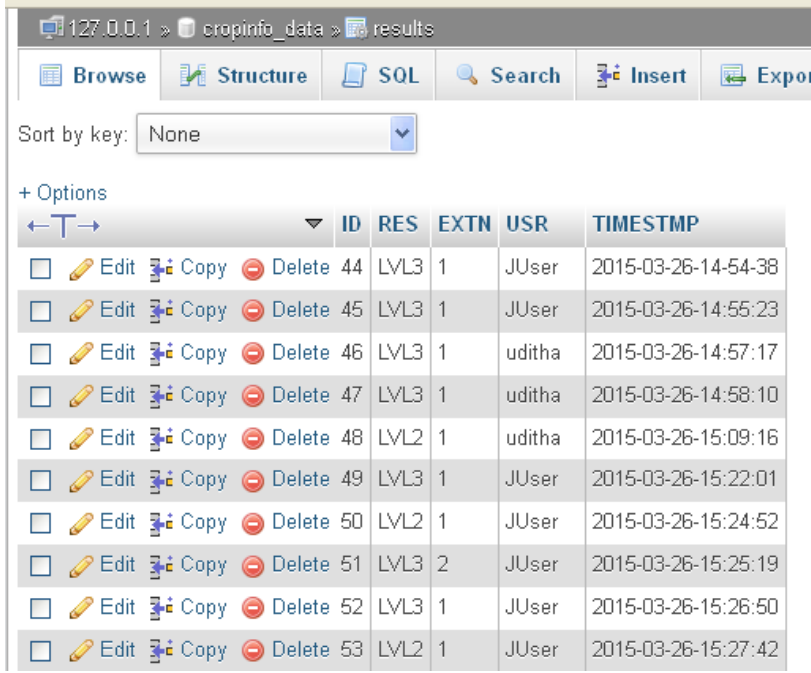

### **2. Dynamic Table (Model Builder Web Service)**

In this table the accuracy levels for each classification model is stored separately with a column for a timestamp to uniquely identify the request to build models (or a particular file upload)

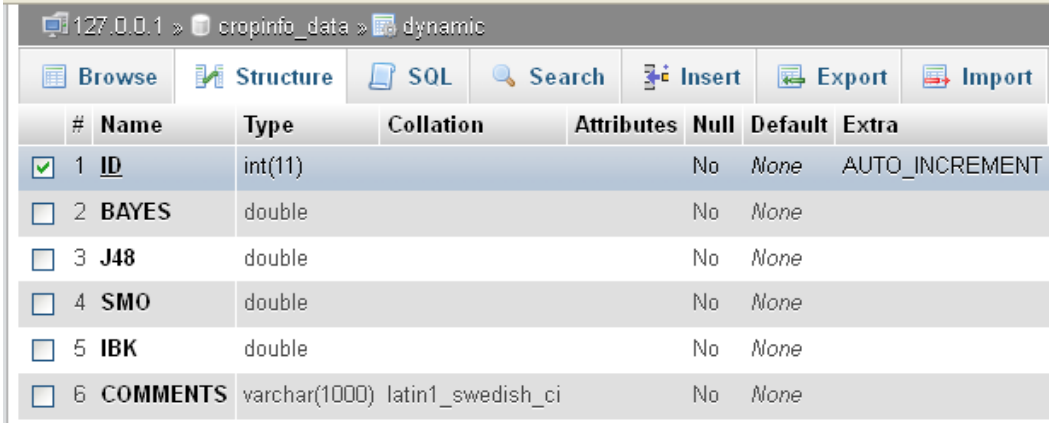

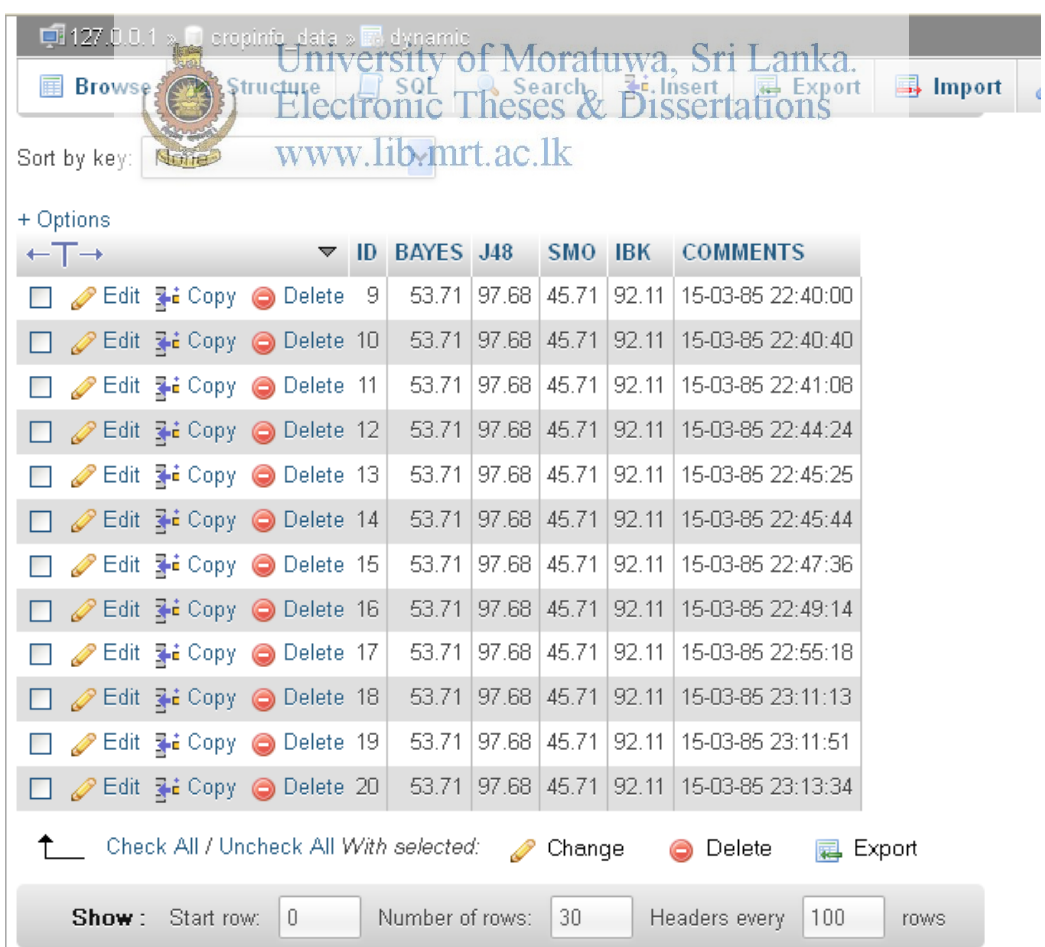

### **Cropinfo\_Web DataBase**

### **1. User Registration Table (Web Interface)**

Mainly stores the data relevant to the users registered in the website. There are three main user categories namely registered, super user and guest (public).

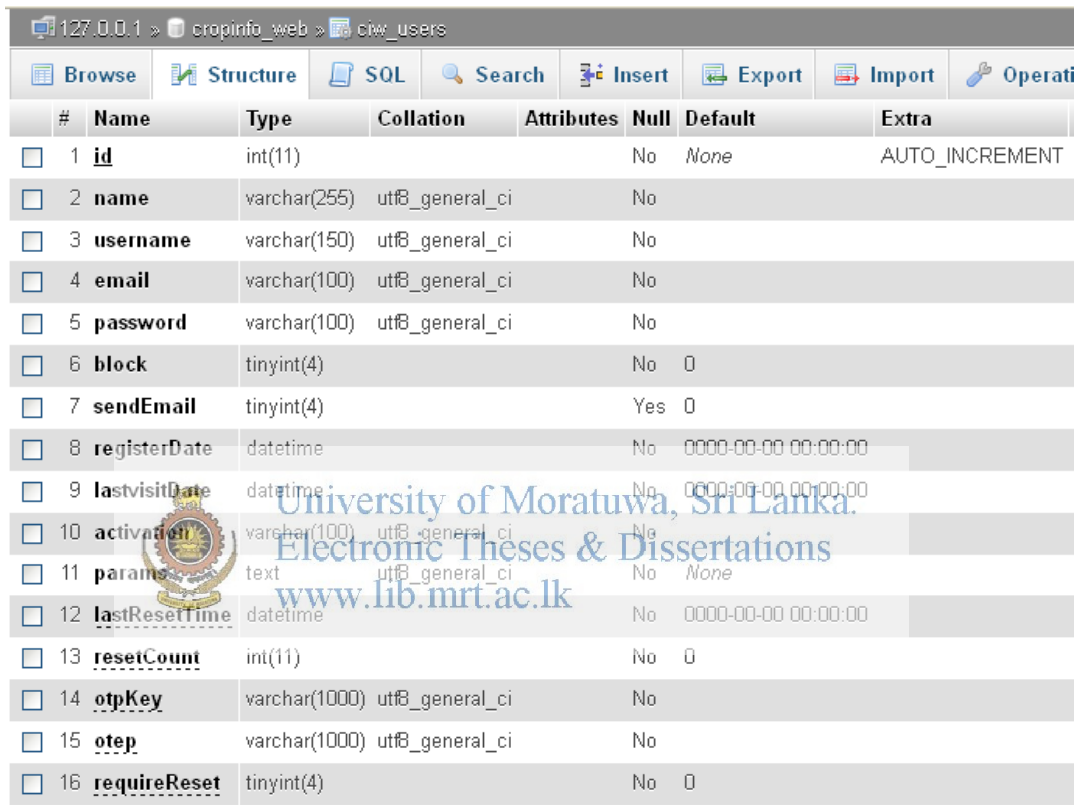

# **Appendix E**

## **Java Classes and Methods**

The project mainly consists of a web service written in Java and the following are the main classes in the project and their methods. The figure below shows an instance of the NetBeans IDE with the web service project (CropInfoWS) and the structure of the project and its packages.

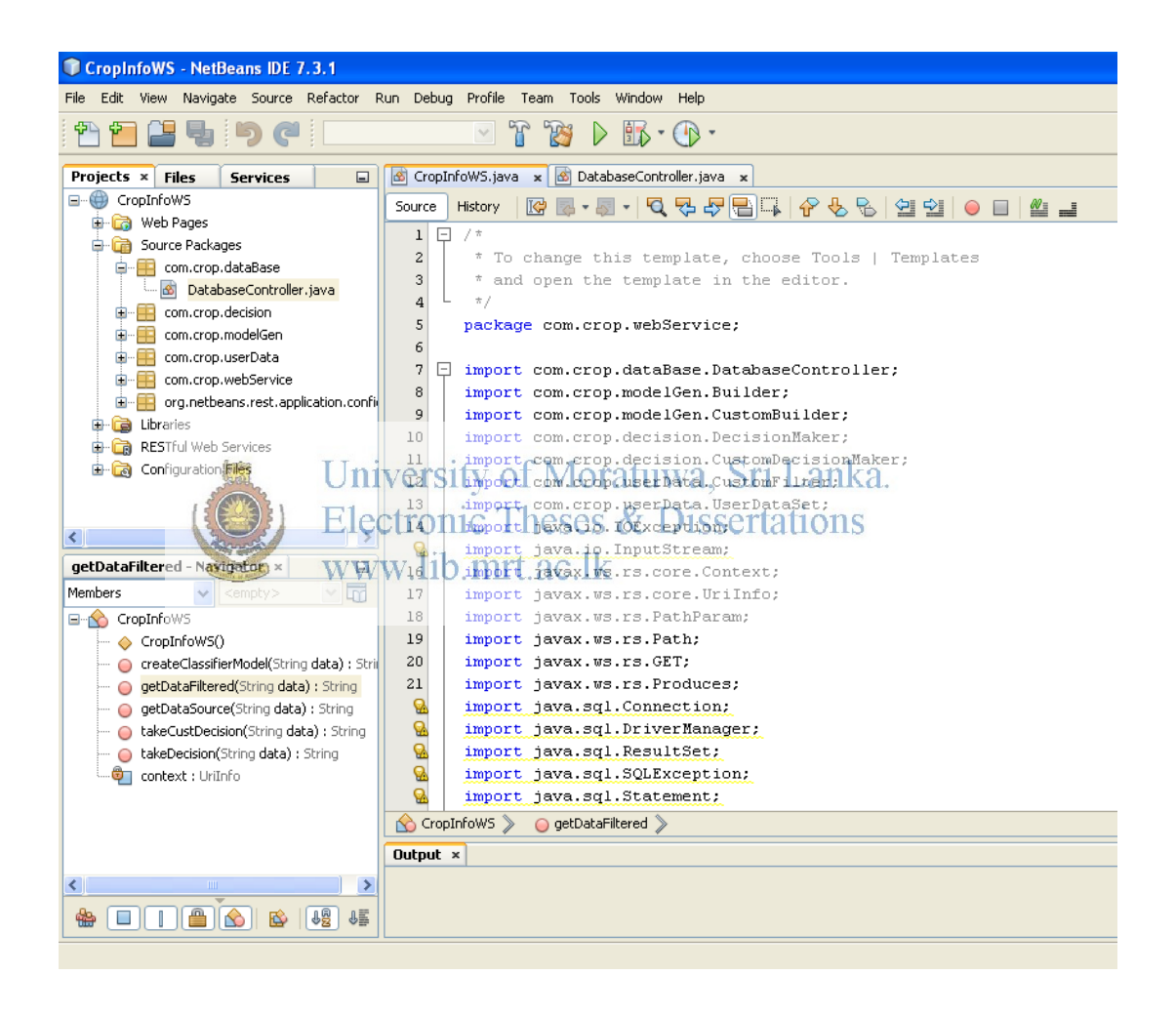

The figure below shows the class and package hierarchy and the project resources of the web service in tree from.

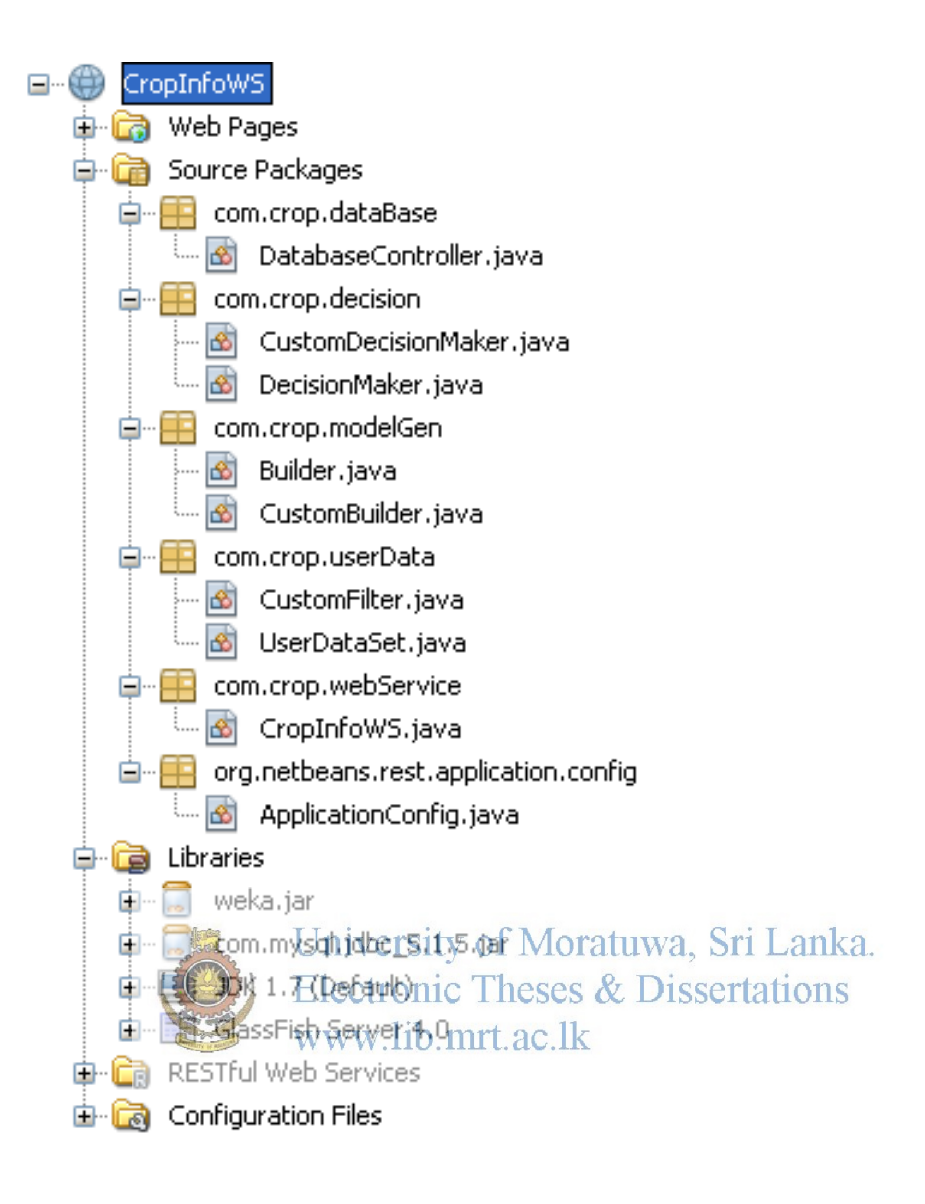

### **List of Java Classes**

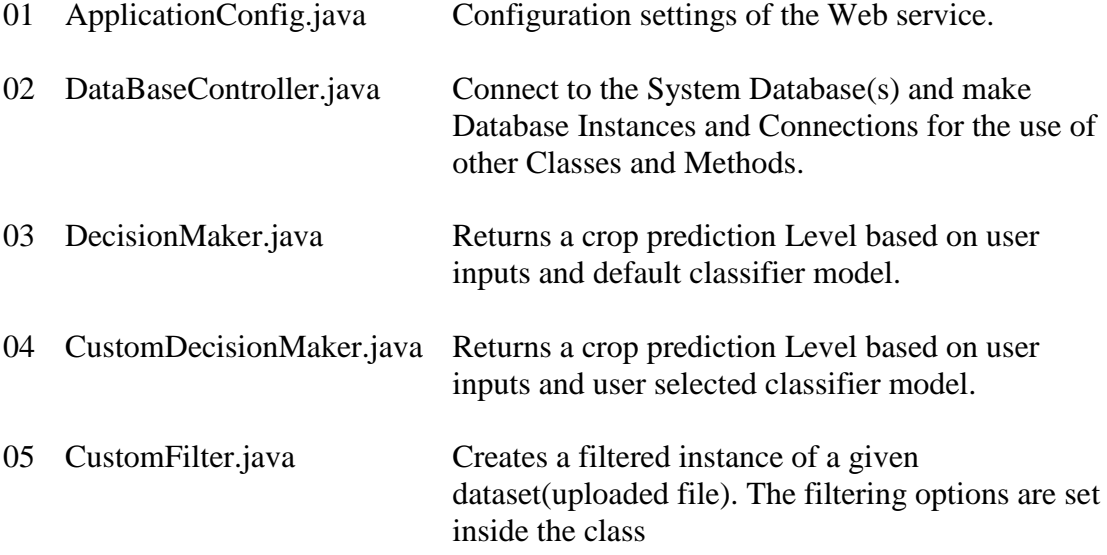

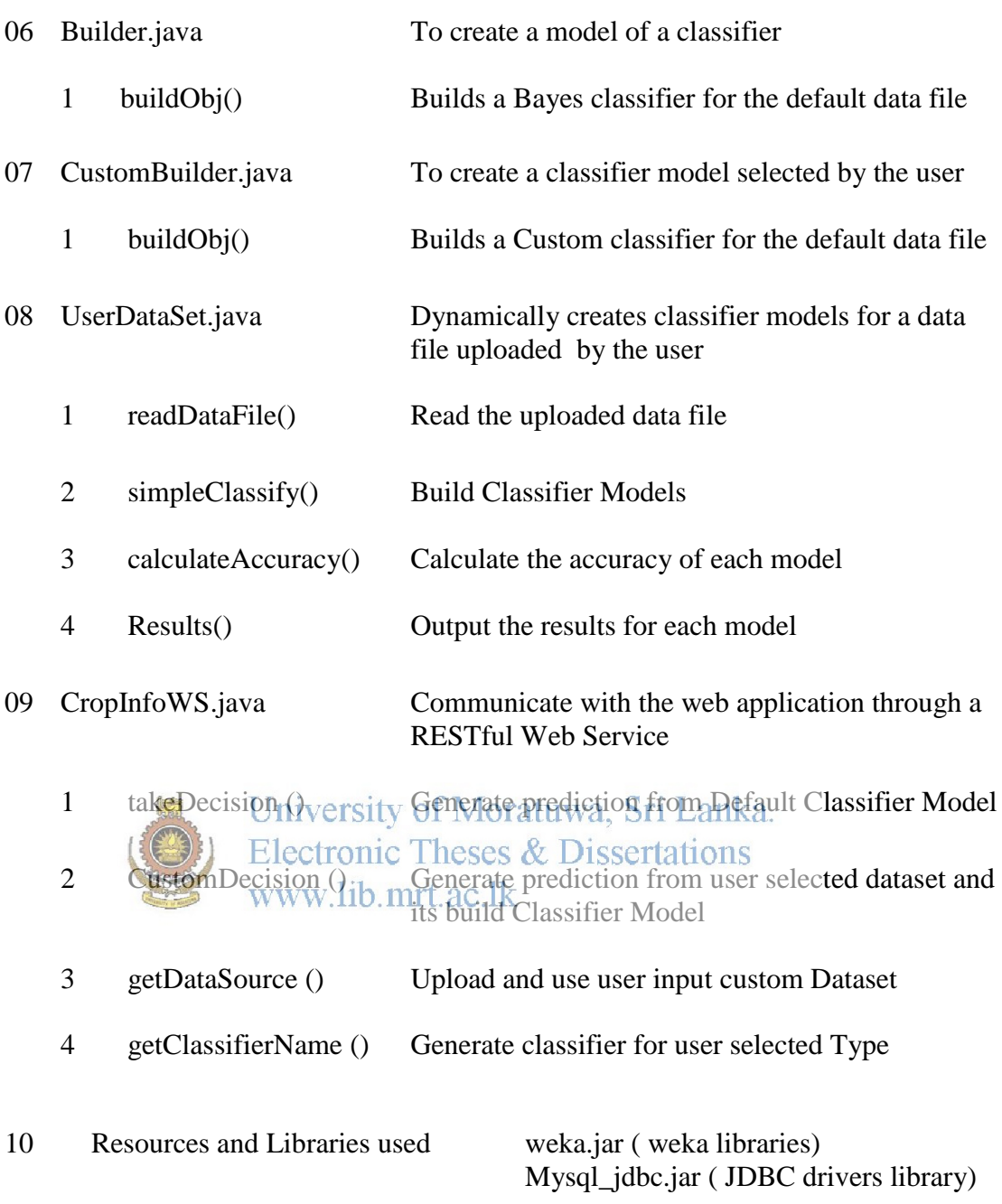

### **Web service Class**

/\* \* The main web service providing the predictions \* with connected DB \*/ package com.crop.webService;

import com.crop.dataBase.DatabaseController; import com.crop.modelGen.Builder; import com.crop.modelGen.CustomBuilder; import com.crop.decision.DecisionMaker; import com.crop.decision.CustomDecisionMaker; import com.crop.userData.CustomFilter; import com.crop.userData.UserDataSet; import java.io.IOException; import javax.ws.rs.core.Context; import javax.ws.rs.core.UriInfo; import javax.ws.rs.PathParam; import javax.ws.rs.Path; import javax.ws.rs.GET; import javax.ws.rs.Produces; import java.text.DateFormat; import java.text.SimpleDateFormaty of Moratuwa, Sri Lanka.  $i$ mport java. $i$ util.Date; Electronic Theses  $\&$  Dissertations www.lib.mrt.ac.lk

@Path("cropinforoot") public class CropInfoWS {

 @Context private UriInfo context;

 public CropInfoWS() { }

#### @GET

 @Produces("text/plain") @Path("filter/{data}") // Method for filtering the provided Data Set public String getDataFiltered(@PathParam("data") String data) throws IOException, Exception {

// copyright Code

}

 @GET @Produces("text/plain") @Path("datasrc/{data}") // Use the uploaded DataSet and Evaluate each classification model public String getDataSource(@PathParam("data") String data) throws IOException, Exception {

#### // copyright Code

}

```
 @GET
   @Produces("text/plain")
   @Path("cremodel/{data}")
   // Creates a new classifier model and Saves it in the disk for result prediction
   public String createClassifierModel(@PathParam("data") String data) throws IOException, 
Exception {
```
#### // copyright Code

}

University of Moratuwa, Sri Lanka. @GET @Produces("text/plain") @Path("makedec/{data}").lib.mrt.ac.lk

// This Method retrives the decision for submitted params

 public String takeDecision(@PathParam("data") String data) throws IOException, Exception {

#### // copyright Code

}

@GET

@Produces("text/plain")

@Path("custdec/{data}")

// This Method retrives the decision for submitted params

 public String takeCustDecision(@PathParam("data") String data) throws IOException, Exception {

#### // copyright Code

}

### **DecisionMaker Class**

package com.crop.decision;

import java.io.BufferedInputStream; import java.io.FileInputStream; import java.io.InputStream; import java.io.ObjectInput; import java.io.ObjectInputStream; import weka.classifiers.bayes.NaiveBayes; import weka.core.Attribute; import weka.core.FastVector; import weka.core.Instance; import weka.core.Instances;

```
/**
*
* @author Uditha
*/
public class DecisionMaker {
   private static final String SEPARATOR = "_";
```
 /\* \* This method takes the params submitted by the user \* puts them in to a sample missionce of the same data, set and evaluates \* the sample data set with the trained model of a given classifier \* www.lib.mrt.ac.lk \*/

public static String makeDecision(String data){

#### // copyright Code

```
 }
}
```
### **Builder Class**

package com.crop.modelGen;

import java.io.BufferedReader; import java.io.FileOutputStream; import java.io.FileReader; import java.io.IOException; import java.io.ObjectOutputStream; import weka.classifiers.Classifier; import weka.classifiers.bayes.NaiveBayes; import weka.core.Instances;

/\*\* \*

\* @author Uditha \*/ public class Builder {

#### /\*

 \* This class is building a model for the given data file with a predetermined \* classification algorithm eg. Bayes \* and then writes the file as a javaObject file ( serialized model) \* \*/ public static String buildObj (String s) throws IOException, Exception{

#### // copyright Code

 } }

### **Filter Class**

package com.crop.userData;

```
import java.io.BufferedReader;
import java.io.FileOutputStream;
import java.io.FileReader; ilversity of Moratuwa, Sri Lanka.
import javalic los xception; Theses & Dissertations
import java.io.ObjectOutputStream;
import weka.core.Instances;
import weka.filters.Filter;
import weka.filters.unsupervised.attribute.Discretize;
```

```
/**
*
* @author Uditha
*/
public class CustomFilter {
```
public static String filterData(String s) throws IOException, Exception{

#### // copyright Code

```
 }
   }
}
```
# **Appendix F**

### **Page Structure of the Web Interface**

#### **Home Page**

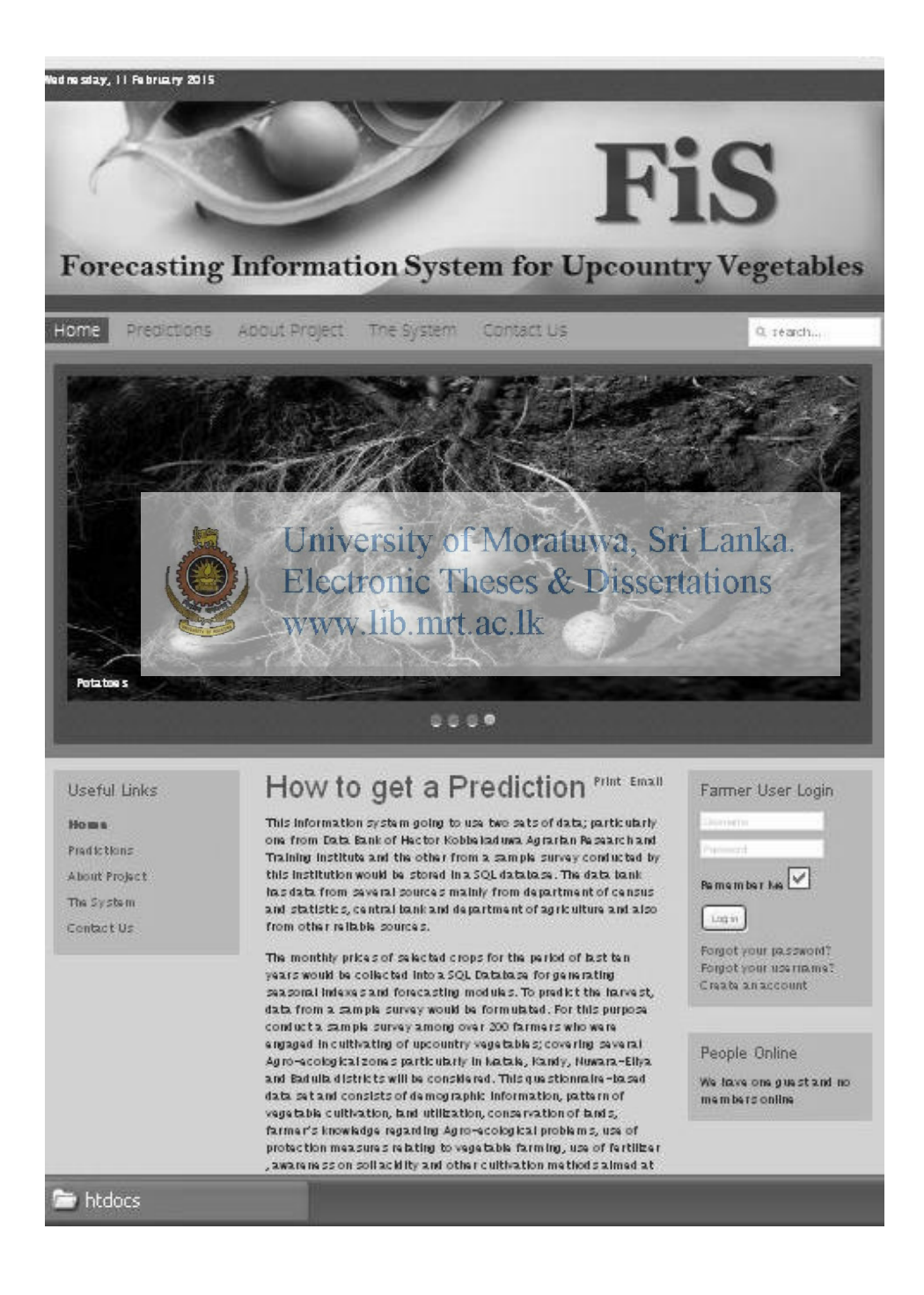

### **User Registration**

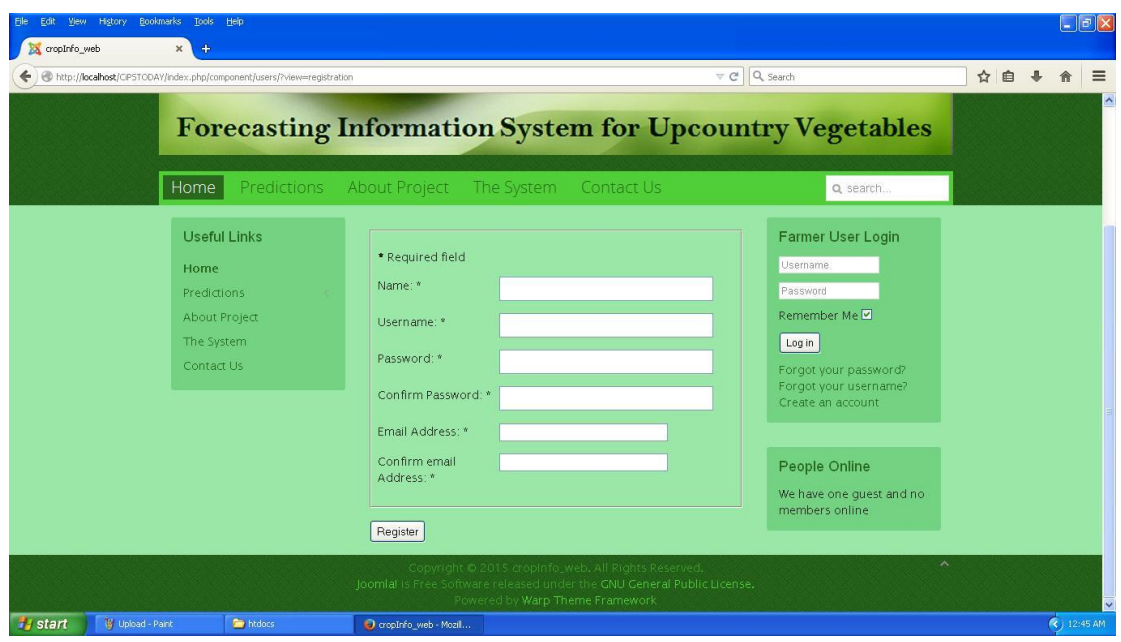

**Default Prediction Page**<br>Electronic Theses & Dissertations www lib mrt ac lk

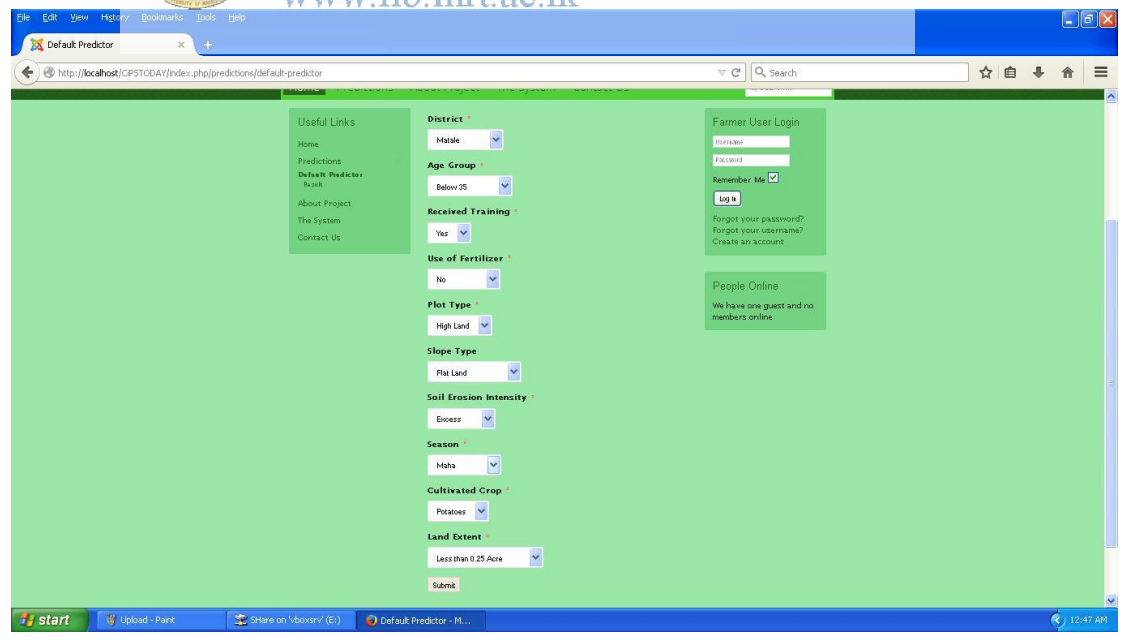

#### **Custom File Uploads Page**

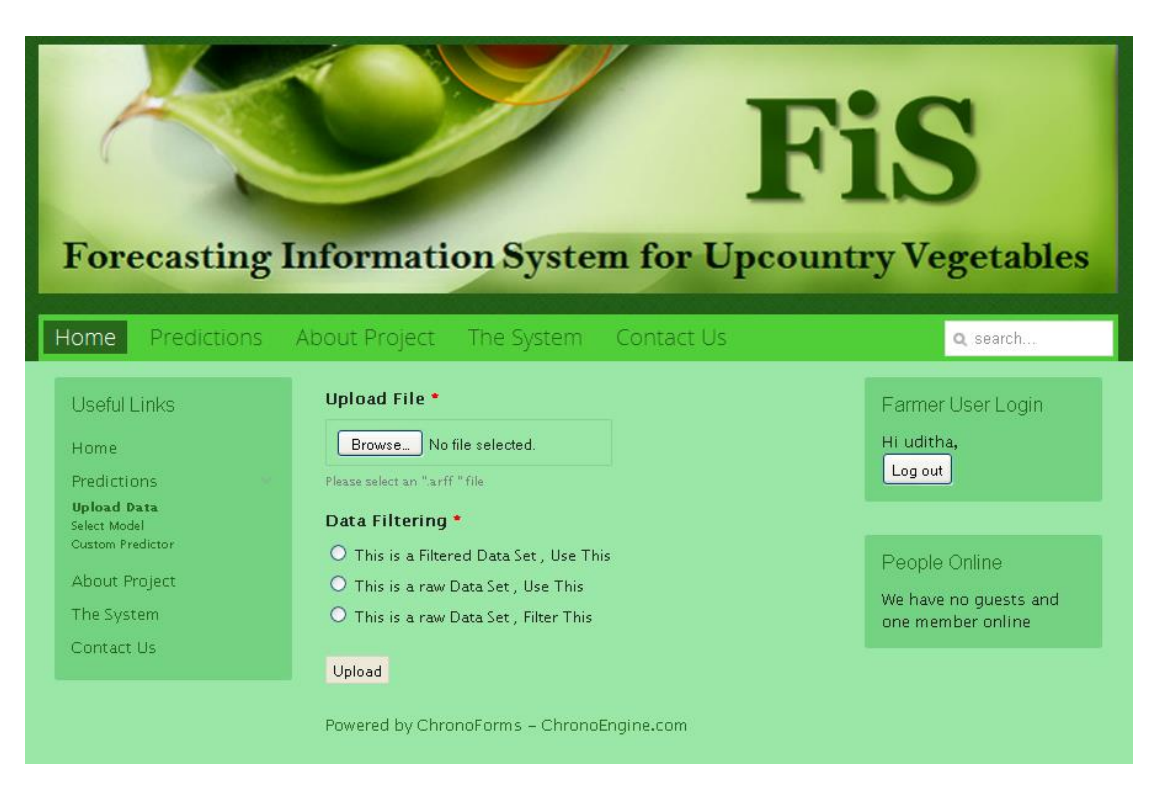

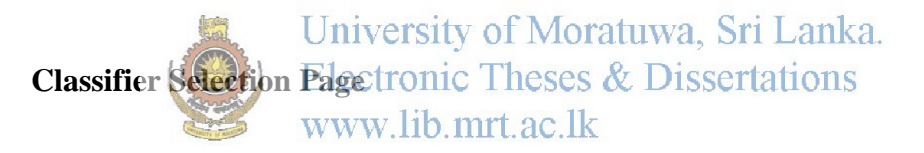

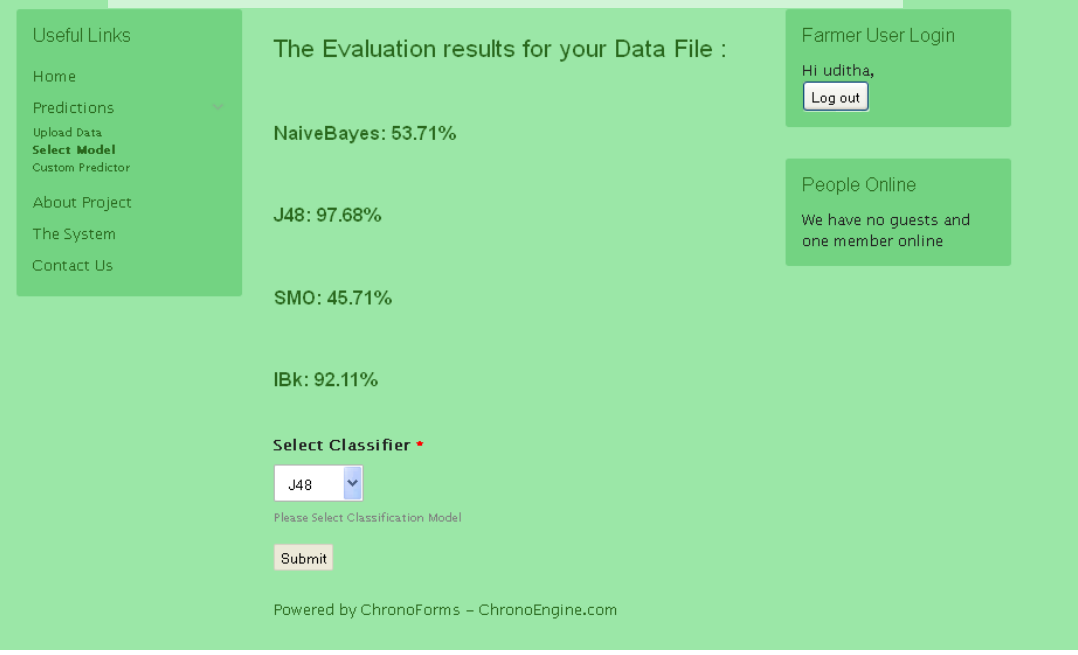

### **Prediction Data Input Page**

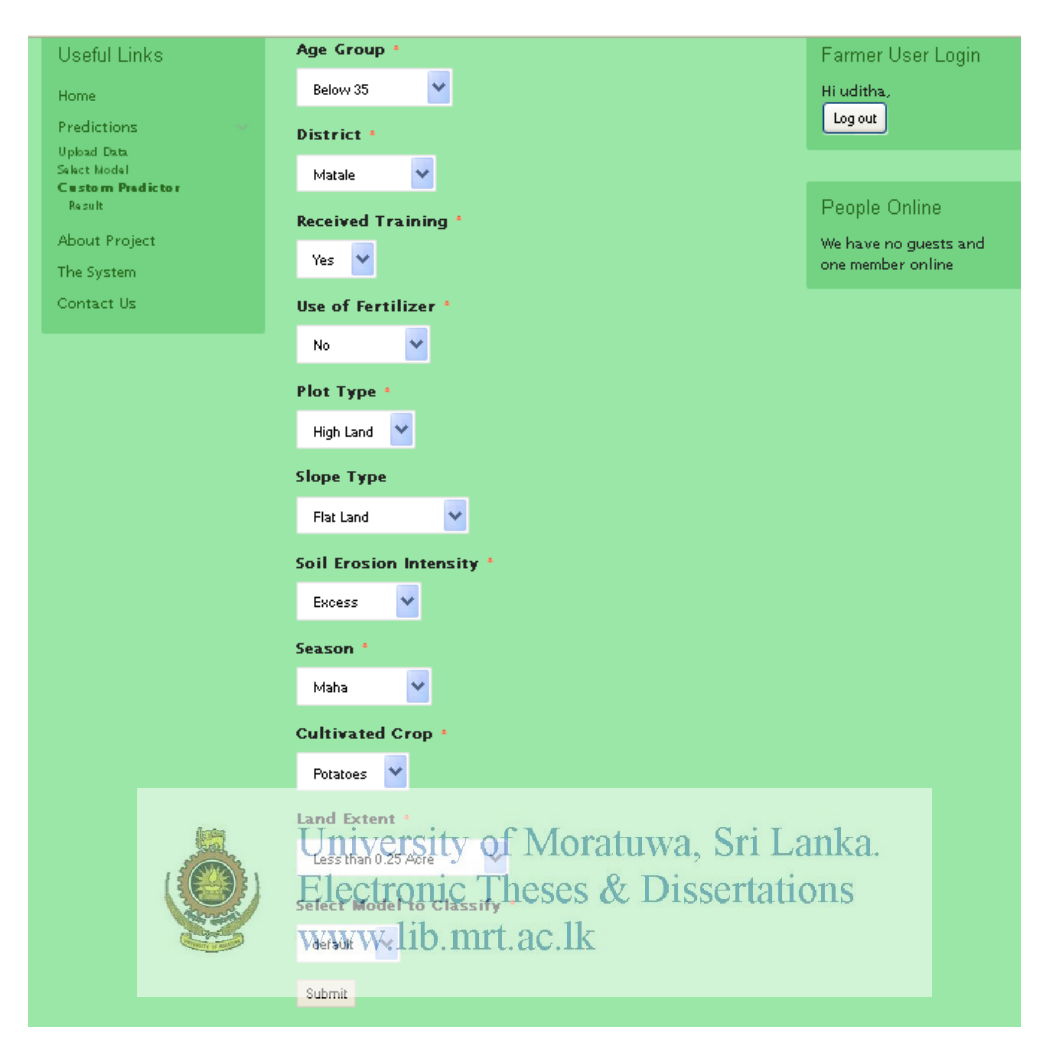

#### **Results Page**

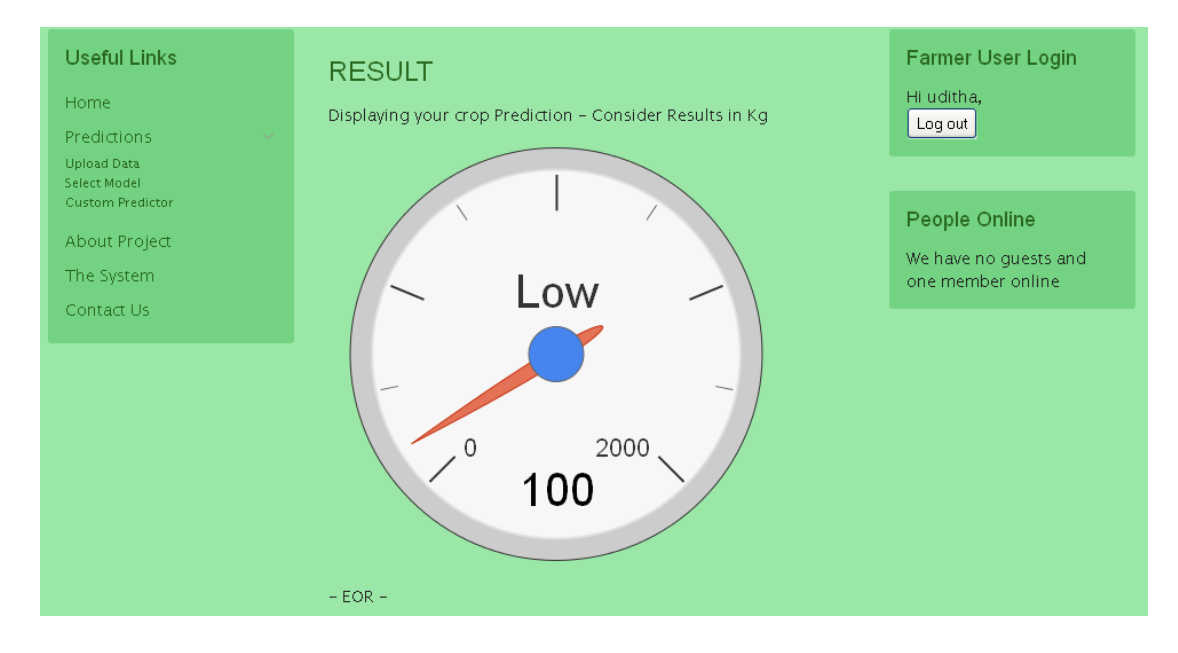

#### **Joomla Admin Panels**

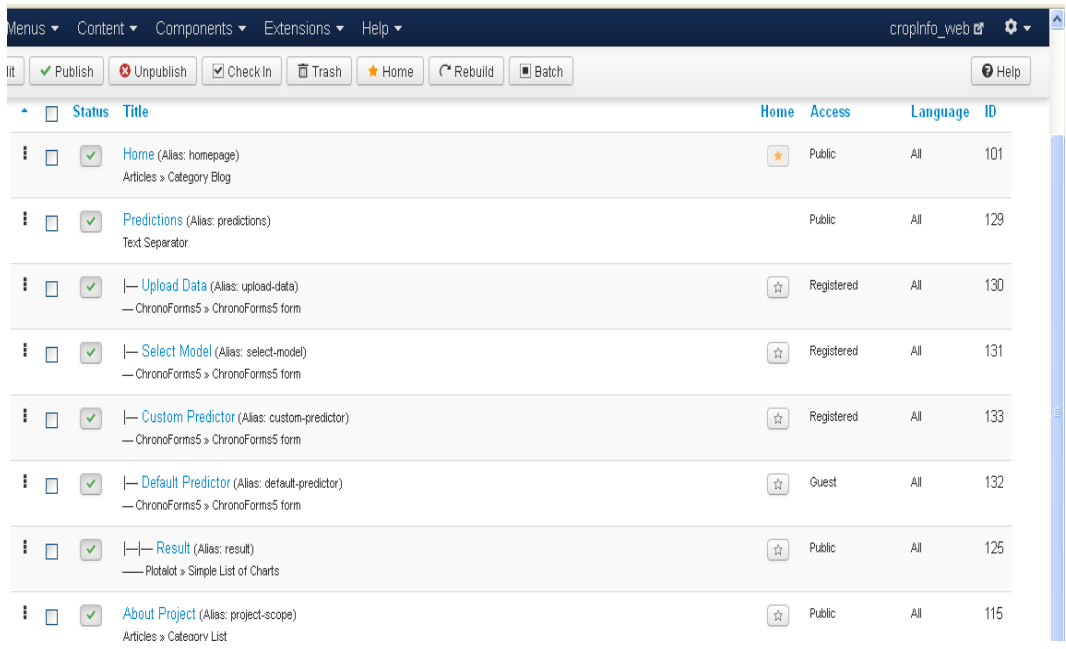

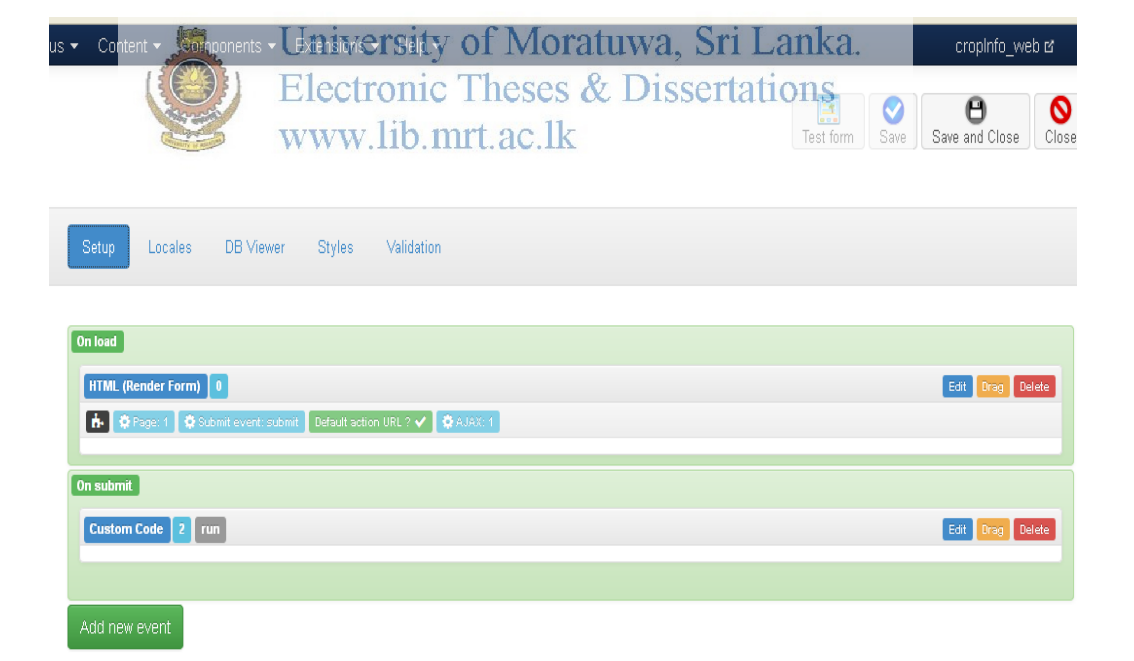